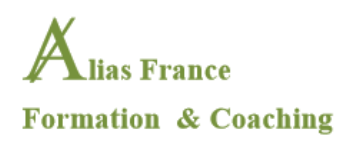

# CATALOGUE DE FORMATION ALIAS FRANCE 2023

**Alias France est un organisme de formation certifié Qualiopi**

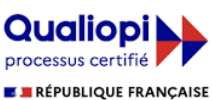

La certification qualité a été délivrée au titre de la catégorie d'action suivante :

# **SARL ALIAS FRANCE**

9, avenue Daumesnil 94160 ST MANDE RCS CRETEIL 501 908 917 00013 N° Intracommunautaire : FR31501908917 Enregistrée auprès de la DRTEFP sous le N° 11 94 07312 94

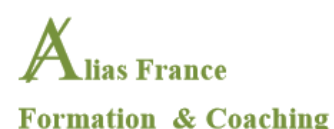

Alias France propose des formations sous forme modulable dans le domaine de la **gestion du stress et de la prévention des risques psychosociaux (RPS) en contexte professionnel**. Ces formations peuvent intégrer

des outils tels que la Cohérence cardiaque ou les techniques de réalité virtuelle. Alias France propose

également des formations dans le domaine de la PAO.

Nos formations vont de 1 à 5 jours, correspondent à des niveaux différents (débutant/approfondissement), et peuvent associent plusieurs modules de base. Ces modules reflètent les différents champs de compétence de l'équipe ALIAS FRANCE :

- Prévention des risques psychosociaux dans le monde du travail
- Gestion du stress
- Cohérence cardiaque
- Adopter les bonnes postures au travail Repères posturaux –Prévention des troubles musculaires squelettiques
- Intégrer les repères essentiels pour une nutrition saine et équilibrée

Plutôt qu'un catalogue fermé, ces différents modules se présentent comme une base de départ pour construire avec le partenaire un plan de formation adapté aux besoins de sa structure. Nous vous proposons donc un premier échange afin de préciser au mieux vos besoins de formation en fonction de vos différents personnels, ainsi que la durée et la fréquence souhaitées (un ou plusieurs jours/jours consécutifs ou répartis sur plusieurs temps dans l'année, etc.).

Exemples de formations :

**-Prévention du stress et des risques psychosociaux en contexte professionnel (2 j.)**

**-Gestion du stress : Cohérence cardiaque et biofeedback (1 j.)**

**-Gestion du stress : Cohérence cardiaque, biofeedback et utilisation des techniques de Réalité virtuelle (2 j.)**

**-Amélioration des performances en entreprise par la prévention des troubles musculo-squelettiques (TMS) et par la gestion du stress grâce à la cohérence cardiaque (2 j.)**

pour trouver une formation adaptée à vos besoins et recevoir un **devis et un programme détaillé**, contactez Alias France : **aliasfrance.training@gmail.com**

Toutes nos formations sont accessibles aux **personnes en situation de handicap** moyennant de nous contacter à l'avance pour prévoir une adaptation.

# **Indicateur de résultats sur l'ensemble des formations :**

En 2022, Alias France a eu :

0% d'abandon en cours de formation

75% de renouvellement de contrats de formation

# **SARL ALIAS FRANCE**

9, avenue Daumesnil 94160 ST MANDE RCS CRETEIL 501 908 917 00013 N° Intracommunautaire : FR31501908917 Enregistrée auprès de la DRTEFP sous le N° 11 94 07312 94

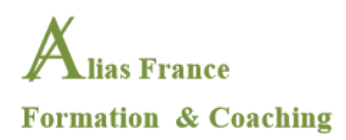

# **PREVENTION DU STRESS ET DES RISQUES PSYCHOSOCIAUX EN CONTEXTE PROFESSIONNEL : Apprendre à gérer son stress grâce à la Cohérence cardiaque et la Réalité virtuelle Formation sur 2 jours**

# **PROGRAMME**

**Alias France vous propose une formation sur 2 jours 14h qui a la particularité de combiner une présentation des fondamentaux sur les risques psychosociaux (RPS) et comment les prévenir et les gérer dans le monde du travail, ainsi qu'une initiation à la gestion du stress en contexte professionnel à travers quelques techniques de gestion du stress par la cohérence cardiaque et l'utilisation de la réalité virtuelle.**

# *Objectifs pédagogiques***:**

- Identifier les risques psychosociaux en tant que risque professionnel : comprendre leurs effets sur la santé et sur le cadre professionnel
- $\triangleright$  Acquérir des connaissances sur les différents types de risques psychosociaux
- $\triangleright$  Connaître différents types d'actions de prévention
- $\triangleright$  Identifier les principales manifestations du stress au travail
- Découvrir et expérimenter la cohérence cardiaque, outil de régulation du stress disponible au quotidien (le principe, les effets physiologiques, exercices d'application)

# *Modalités pédagogiques et validation des acquis :*

Une pédagogie active qui recourt aux exercices fondés sur des études de cas… Le formateur associe présentation des apports théoriques et exemples concrets en privilégiant l'analyse de situations professionnelles. Alias France s'engage à valider les acquis en cours de formation avec un questionnaire et/ou une mise en situation.

# *Pour qui ?*

Aucun pré-requis nécessaire : formation d'initiation destinée à tout salarié (en particulier le personnel d'encadrement) souhaitant comprendre les RPS et améliorer sa gestion du stress au travail. Les participants remplissent un questionnaire préalable pour qu'Alias France puisse ajuster le déroulé de la formation aux problématiques rencontrées par chaque stagiaire.

# *Modalités d'évaluation*

Le formateur évalue la progression pédagogique des participants tout au long de la formation grâce à des QCM, mises en situation, travaux pratiques…

# *Accessibilité aux personnes en situation de handicap*

La formation est accessible aux personnes en situation de handicap. Cependant, si des aménagements spécifiques sont à envisager, nous contacter à l'avance pour prévoir ces aménagements.

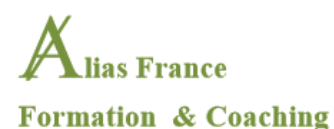

--------------------------------------------------------------------------------------------------------------------------------- *Programme détaillé* ----------------------------------------------------------------------------------------------------

# 1. **Définir et détecter les RPS et comment les prévenir**

\*Définir les RPS et leurs effets sur la santé. Comprendre leur caractère multifactoriel : ils renvoient à la fois à des caractéristiques liées aux situations de travail et à la situation particulière de chaque salarié.

\*Distinguer les « risques » des « troubles » qui peuvent se manifester comme du stress chronique et des phénomènes de décompensation (burn-out, harcèlement, violences, souffrance au travail…)

\*Pourquoi parle-t-on de plus en plus des RPS aujourd'hui ?

-dimension juridique

-dimension d'évolution de l'économie (tertiarisation)

-dimension d'organisation du travail et de son environnement

-les coûts pour l'entreprise

\*Connaître les trois niveaux de prévention : primaire, secondaire et tertiaire,

**Validation des acquis** : questionnaire pour apprendre à distinguer les RPS

# **2.Le stress chronique en contexte professionnel et comment le gérer**

\*Comprendre les mécanismes du stress aigu et chronique

-Prendre conscience des effets corporels induits par le stress

-connaître les principaux mécanismes du stress

\*Repérer les situations de stress et la façon dont on le gère habituellement.

**Validation des acquis** : analyser et évaluer son stress au travail et repérer les indicateurs

# **3 et 4. Découvrir la « cohérence cardiaque » (CC), une méthode destinée à favoriser une meilleure gestion du stress**

\*A quoi correspond la CC ? Quels sont ses effets ?

- Comprendre les effets de la cohérence cardiaque sur le corps et l'esprit.
- Quelques notions anatomo-physiologiques.
- Comment la cohérence cardiaque permet-elle de gérer le stress, l'anxiété et les états dépressifs.
- Pourquoi la cohérence cardiaque peut faciliter la perte de poids.
- Régulation du taux de sucre chez les diabétiques grâce à la cohérence cardiaque.
- Comment la cohérence cardiaque peut améliorer la concentration et la mémorisation.
- Effets de la cohérence cardiaque sur l'hypertension artérielle.

\*Présentation et mise en pratique d'un exercice respiratoire induisant l'état de CC.

\*Présentation d'un outil de biofeedback permettant de visualiser la mise en place de cet état et d'apprendre à l'approfondir.

**Validation des acquis** : démonstration et mise en place individuelle de l'outil

=========================================================================

### **ANNEXE AU PROGRAMME : GESTION DU STRESS COHERENCE CARDIAQUE – BIOFEEDBACK\* ET REALITE VIRTUELLE\*\***

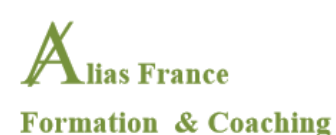

**\*Intérêt de l'utilisation d'un outil biofeedback : cet outil, un capteur cardiaque en ce qui nous concerne, va permettre à l'apprenant, lors d'un exercice de cohérence cardiaque de percevoir ses propres pulsations cardiaques. Ainsi, c'est à partir d'indicateurs objectifs que l'on peut évaluer et gérer ses émotions et son stress.**

**\*\*Intérêt de la réalité virtuelle.** En s'appuyant sur les exercices de cohérence cardiaque le casque de réalité virtuelle vise à mette l'apprenant en situation de stress provoqué, graduellement évalué et contrôlé. Ainsi, on peut prendre conscience, par l'expérience, de sa capacité à gérer un certain niveau de stress et d'évaluer sa progression par en s'appuyant sur des indicateurs rendus par des outils biobeedback

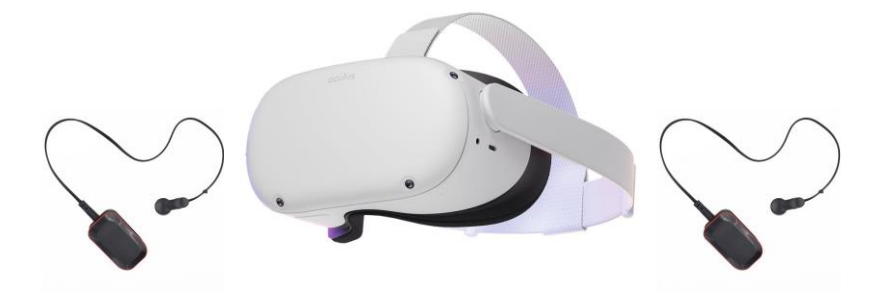

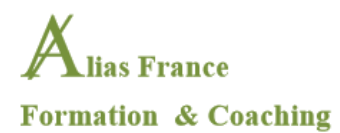

# **PROGRAMME DE FORMATION GIMP – Logiciel open source PAO Formation sur 7 jours**

**Pré-requis** : Notions générales du travail sur l'image et connaissance de l'environnement PC ou Mac. Des notions de graphisme sont un plus

**Public concerné :** Toutes personnes travaillant dans le milieu de l'informatique, la communication, l'édition et la publicité et qui souhaitent développer des compétences techniques dans le secteur propre à l'Internet.

**Objectifs :** Etre capable, à l'issue de la formation, de maîtriser les fonctions de bases de deux logiciels Open Source complémentaire en PAO et DAO. Ces outils graphiques permettent de laisser libre cours à son inventivité en alliant rigueur et précision. Ils sont pourvus d'applications diverses allant de la simple mise en page au dessin vectoriel, et de la retouche photo aux migrations CC 2018-2019 en passant par la création de sites Internet.

La formation va s'articuler autour d'exemples concrets en s'inspirant des projets de communications des entreprises participantes. Des temps de formation sous forme de plusieurs ateliers permettront d'échanger autour de projets d'entreprise propres à chaque apprenant, de mobiliser spécifiquement les techniques requises pour chaque projet, de faire le point sur les connaissances acquises et de « poser les premières briques » de projets qui seront amenés à être mis en place par la suite en contexte professionnel.

**Dates de la formation** : à définir

**Durée de la formation** : 7 jours (7heure/jour – soit 35 heures)

Une attestation de fin de stage mentionnant le résultat des acquis sera délivrée aux apprenants

=======================================================================================

#### **Plan de cours GIMP**

GIMP est un logiciel de traitement photo professionnel diffusé sous licence GNU et disponible sur les plates-formes Windows, Linux et MacOS. Il se positionne comme un concurrent du logiciel Photoshop® de l'éditeur Adobe®. Il prend en charge la majorité des formats d'images et supporte de nombreuses extensions. La formation en 6 jours permettra d'avoir une vision des principales fonctions de GIMP et de se familiariser avec les principes fondamentaux de la correction, de la retouche photo et du photomontage.

La formation consacrée à GIMP vise à :

- Prise en main des outils et de l'interface,
- Découverte des fondamentaux de l'image et de la couleur,
- Pratique de la correction colorimétrique,
- Réalisation de photomontages simples et complexes,
- Retouche et correction de portraits,
- Publication pour l'impression ou le Web.

#### **Programme détaillé de la formation**

#### **Présentation de Gimp et de son environnement**

A propos de Gimp, historique, utilisation, fonctionnalités et philosophie de l'Open Source P.A.O.

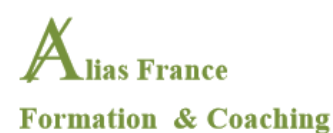

Les différents types d'images : Bitmap et Vectoriel Périphériques de capture, d'affichage et d'impression Les espaces colorimétrique RVB et CMJN Le cercle chromatique et les différentes représentations de la couleur Présentation des principaux formats de documents graphiques : fichiers natifs Gimp et autres formats courants Modifier les préférences du logiciel Calibrer l'espace de travail Personnaliser l'espace de travail La palette d'outils et les paramètres des outils Les fenêtres ancrables : paramétrer et utiliser L'affichage et l'outil loupe Les calques et l'historique

#### **L'essentiel de GIMP**

#### **Créer un nouveau document**

Définir ses paramètres en fonction de l'utilisation finale Définir les unités Définir la résolution Définir la profondeur de couleurs

#### **Ouvrir un fichier**

Recadrer une image Redresser une photo Modifier ses dimensions Modifier sa résolution Modifier le mode colorimétrique

#### **Les sélections**

Utiliser les outils de sélection rectangle et ellipse Utiliser les outils de sélection à main levée et les Ciseaux intelligents Utiliser l'outil de sélection contigüe Utiliser l'outil Sélection par couleurs Éditer et modifier une sélection : ajouter, supprimer des parties de la sélection Inverser une sélection Mémoriser une sélection pour une utilisation ultérieure

#### **Utiliser les calques**

Propriétés et paramètres des calques Utiliser un calque flottant modifier les plans de l'image Gérer l'opacité et les modes de rendu

# **Aligner, modifier et déformer les calques**

Aligner et répartir des calques Déformer : rotation, mettre à l'échelle, cisailler, modifier les perspectives Utiliser l'outil de transformation unifiée

#### **Les outils de peinture / les outils textes Les outils de peinture**

Utiliser le pinceau : modifier les brosses Utiliser l'Aérographe Utiliser la Gomme Utiliser et créer des brosses Utiliser et créer des motifs

7

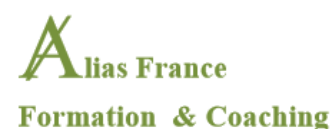

Utiliser la boîte de dialogue sélection de couleurs Utiliser l'outil dégradé Définir un dégradé personnalisé

#### **Les outils textes**

L'éditeur de texte – GvD / DvG Modifier les poignées du bloc texte Définir les attributs du texte Créer une sélection d'après un texte Mettre en couleur – unie et dégradée Utiliser un texte sur un chemin

#### **Retravailler une image**

**Retouches colorimétriques** Adapter les niveaux Effectuer des corrections colorimétriques Modifier la luminosité et le contraste Corriger l'exposition Corriger les couleurs Utiliser l'outils pipette de couleurs **Modification des éléments de l'image** Éliminer les poussières Éliminer des éléments indésirables Rajouter du fond Utiliser l'outil correcteur Utiliser l'outil de clonage **Utiliser les filtres** Créer un flou Créer des distorsions Modifier le mode de rendus Utiliser les modes de superposition selon la profondeur

#### **Utiliser les courbes vectorielles dans Gimp**

**Créer des tracés vectoriels** Créer des courbes avec l'outils chemins Utiliser les formes primitives Définir une sélection à partir d'un chemin Créer un chemin à partir d'une sélection

# **Le travail d'images avancé**

**Retouche d'image avancée** Utiliser des filtres pour améliorer l'image Remplacer des couleurs **Photomontage avancé** Créer un canal alpha Créer un photomontage non destructif Utiliser les masques de calque : principe et mise oeuvre Incruster, modifier le masque de calque, cloner Modifier la perspective d'une image

#### **Finaliser le travail**

8 **Utilisation pour le Web** Optimiser les images à destination de sites Web Utiliser les filtres

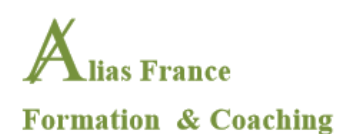

Créer des effets

**Créer une animation** Créer une animation GIF Exporter les animations

**Exporter le document** Définir les paramètres d'exportation pour l'impression Définir les paramètres d'exportation pour le Web

==========================================================================================